## Скрин личного кабинета ЦОС

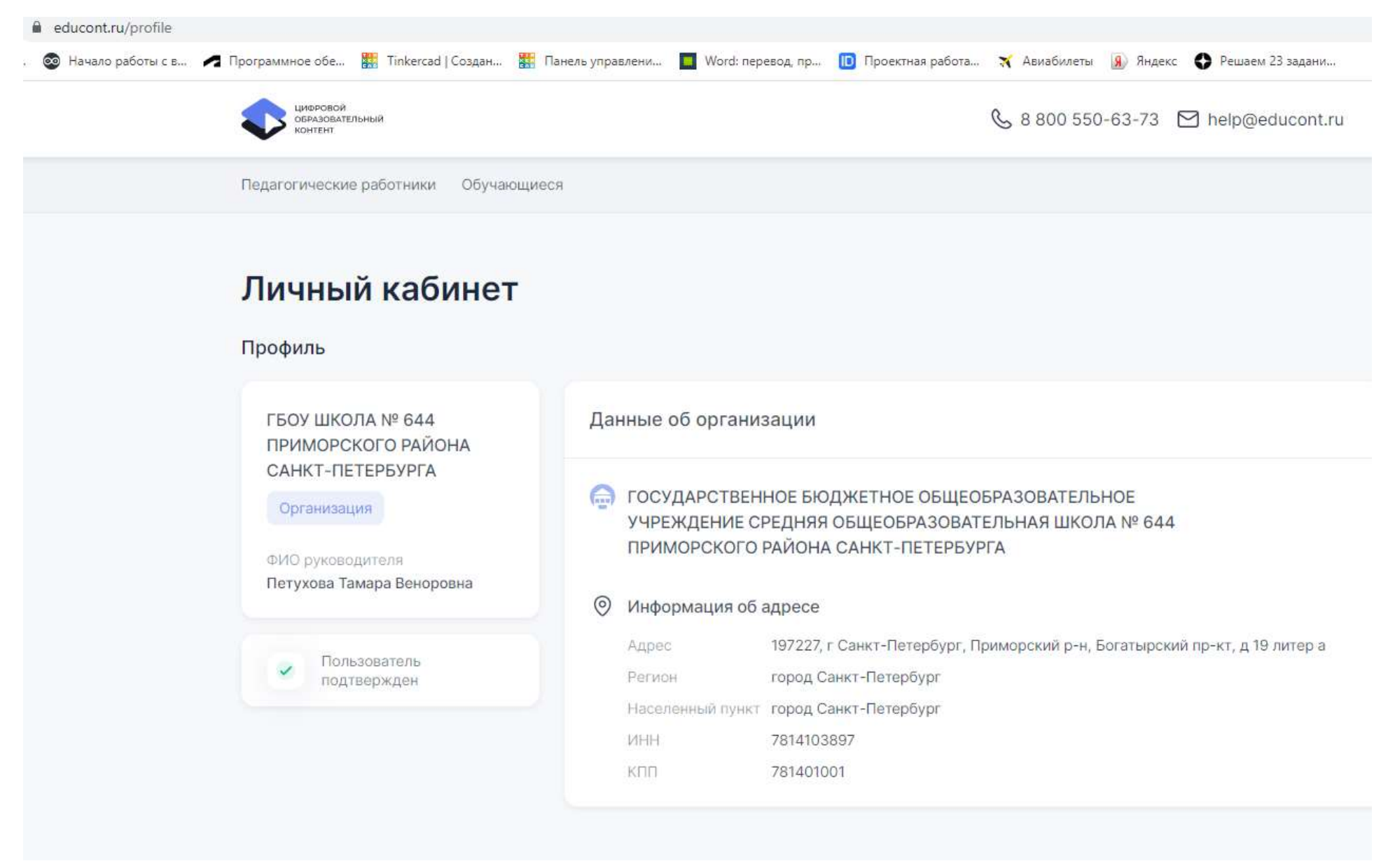